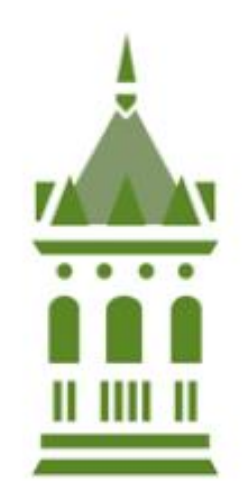

# **VERMONT LAW REVIEW**

# THE YELLOWBOOK: VERMONT'S STYLE MANUAL

2017

#### **INTRODUCTION**

This manual is intended to supplement THE REDBOOK: A MANUAL ON LEGAL STYLE and the BLUEBOOK: A UNIFORM SYSTEM OF CITATION (hereinafter "Master Manuals"). The Vermont Law Review follows the conventions in these two manuals unless explicitly stated in this manual. This manual is not a substitute for either of the Master Manuals.

This manual is separated into three sections. Section 1 details the Vermont Law Review's specific citation style. Use Section 1 when performing cite-check. Section 2 details the Vermont Law Review's specific grammatical and aesthetic style. Use Section 2 when performing Lineby-Line. Sections 1 and 2 are split between departures from the Master Manuals and clarifications of the Master Manuals. Reference Section 3: Table of Common Errors as needed.

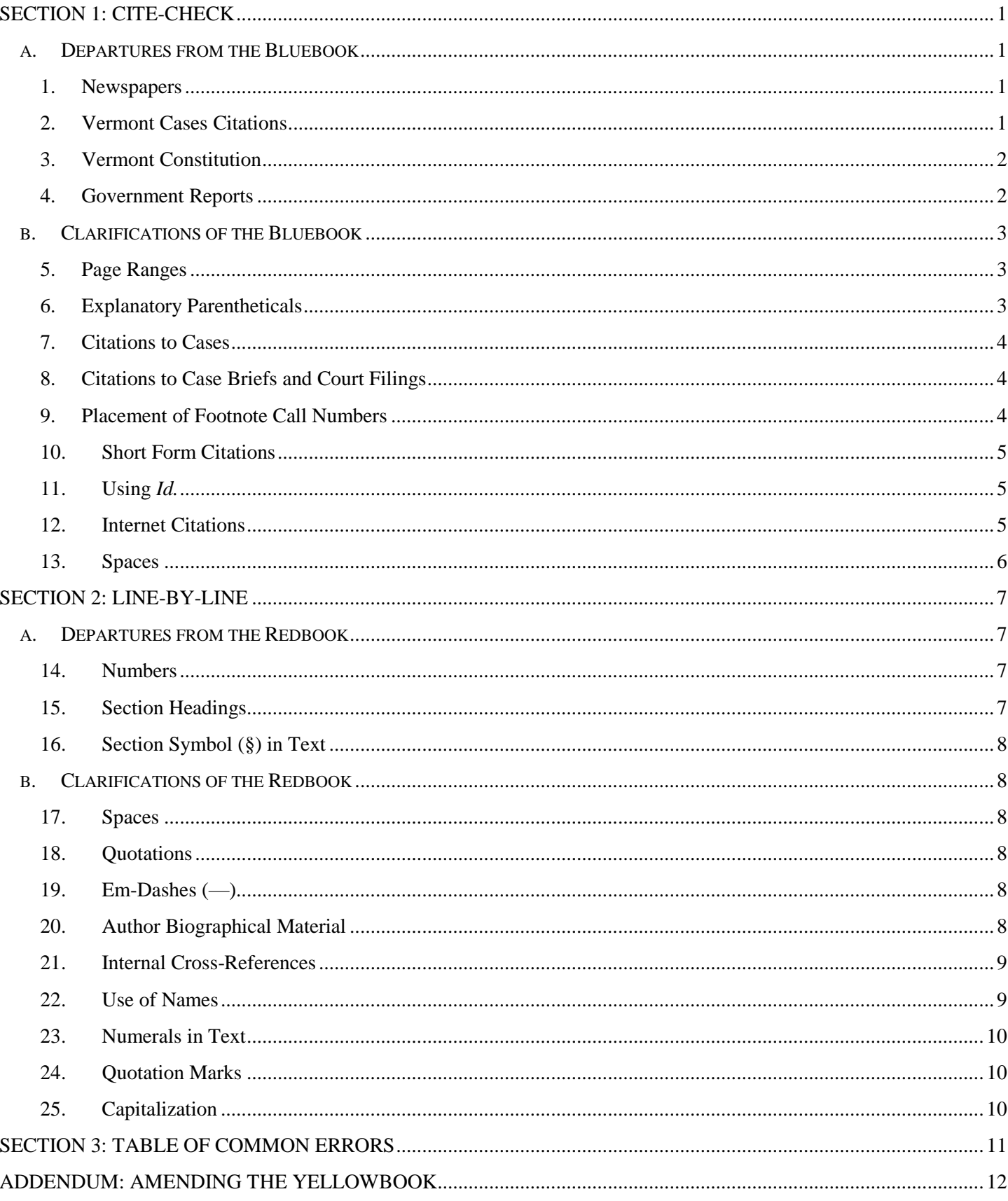

**CONTENTS** 

# **SECTION 1: CITE-CHECK**

#### <span id="page-3-1"></span><span id="page-3-0"></span>**a. DEPARTURES FROM THE BLUEBOOK**

<span id="page-3-3"></span><span id="page-3-2"></span>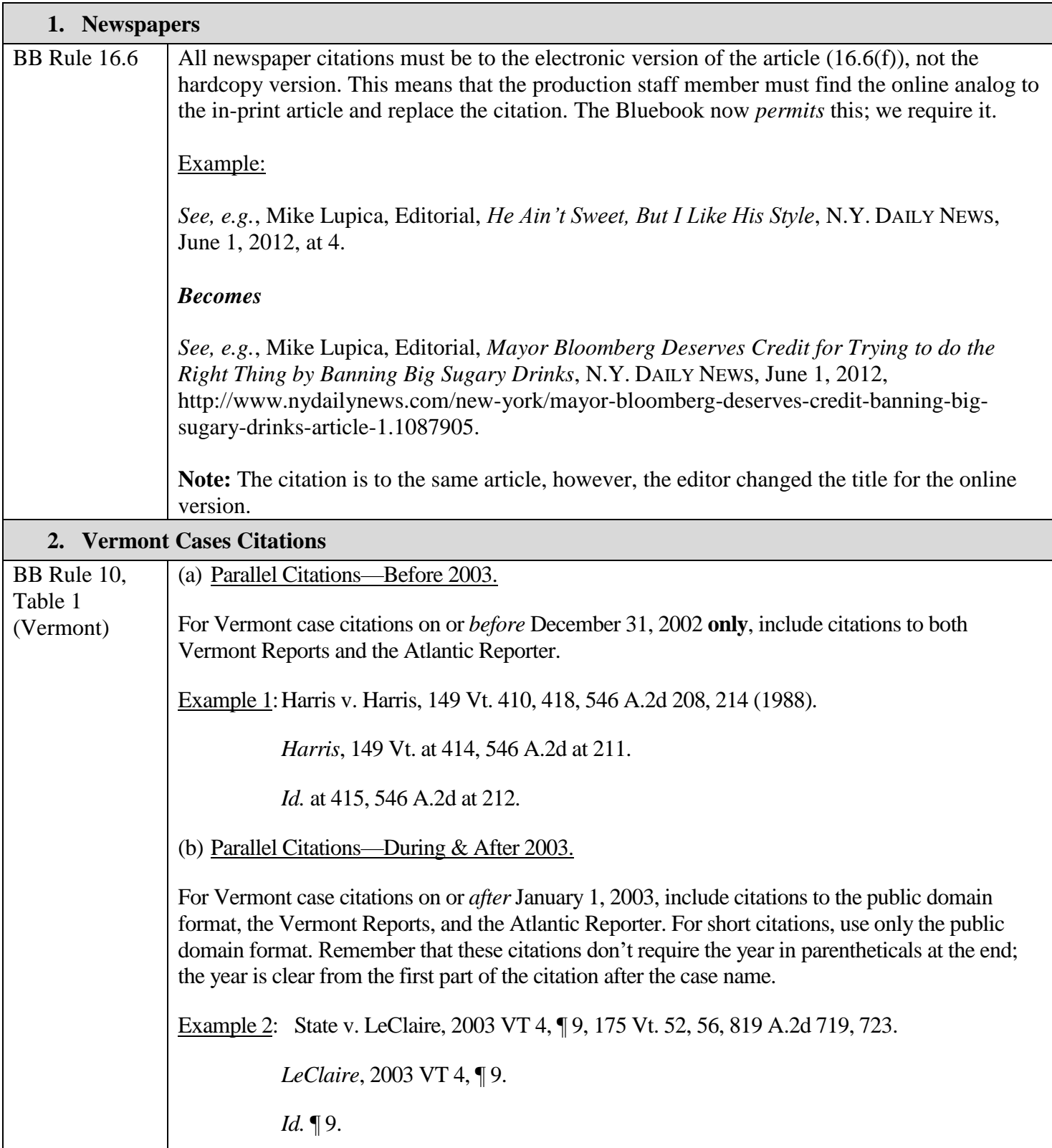

<span id="page-4-1"></span><span id="page-4-0"></span>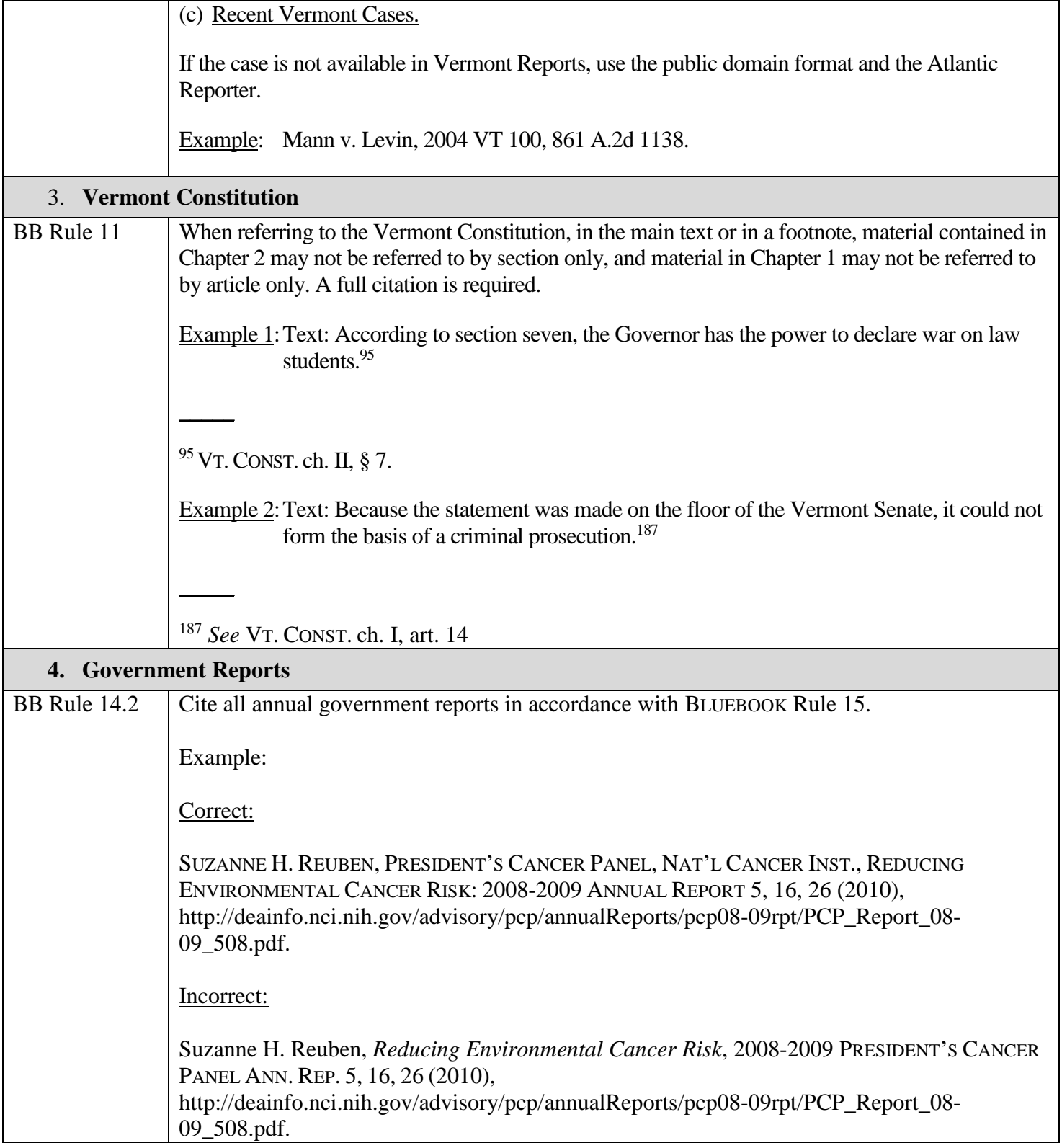

### <span id="page-5-0"></span>**b. CLARIFICATIONS OF THEBLUEBOOK**

<span id="page-5-2"></span><span id="page-5-1"></span>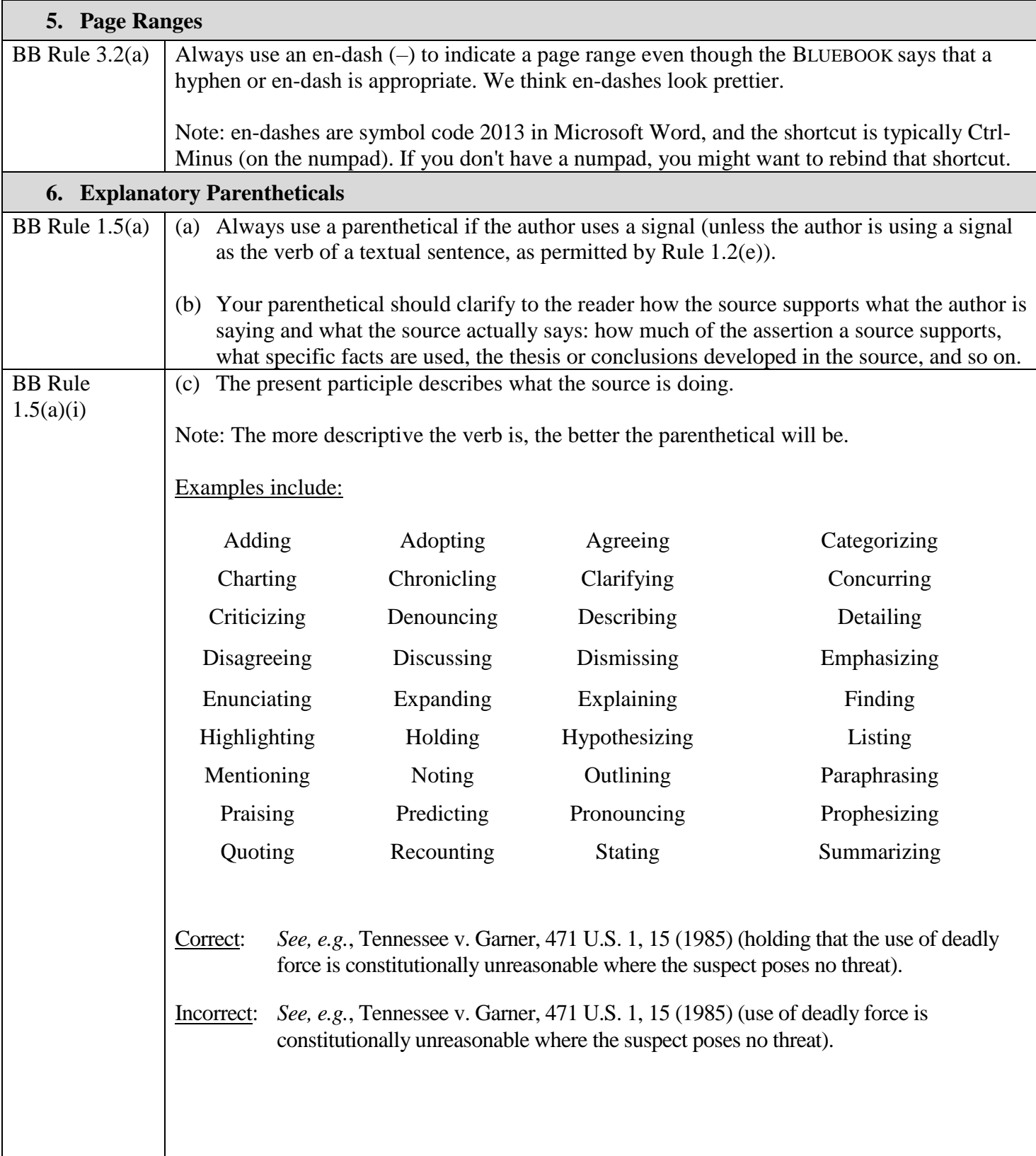

<span id="page-6-2"></span><span id="page-6-1"></span><span id="page-6-0"></span>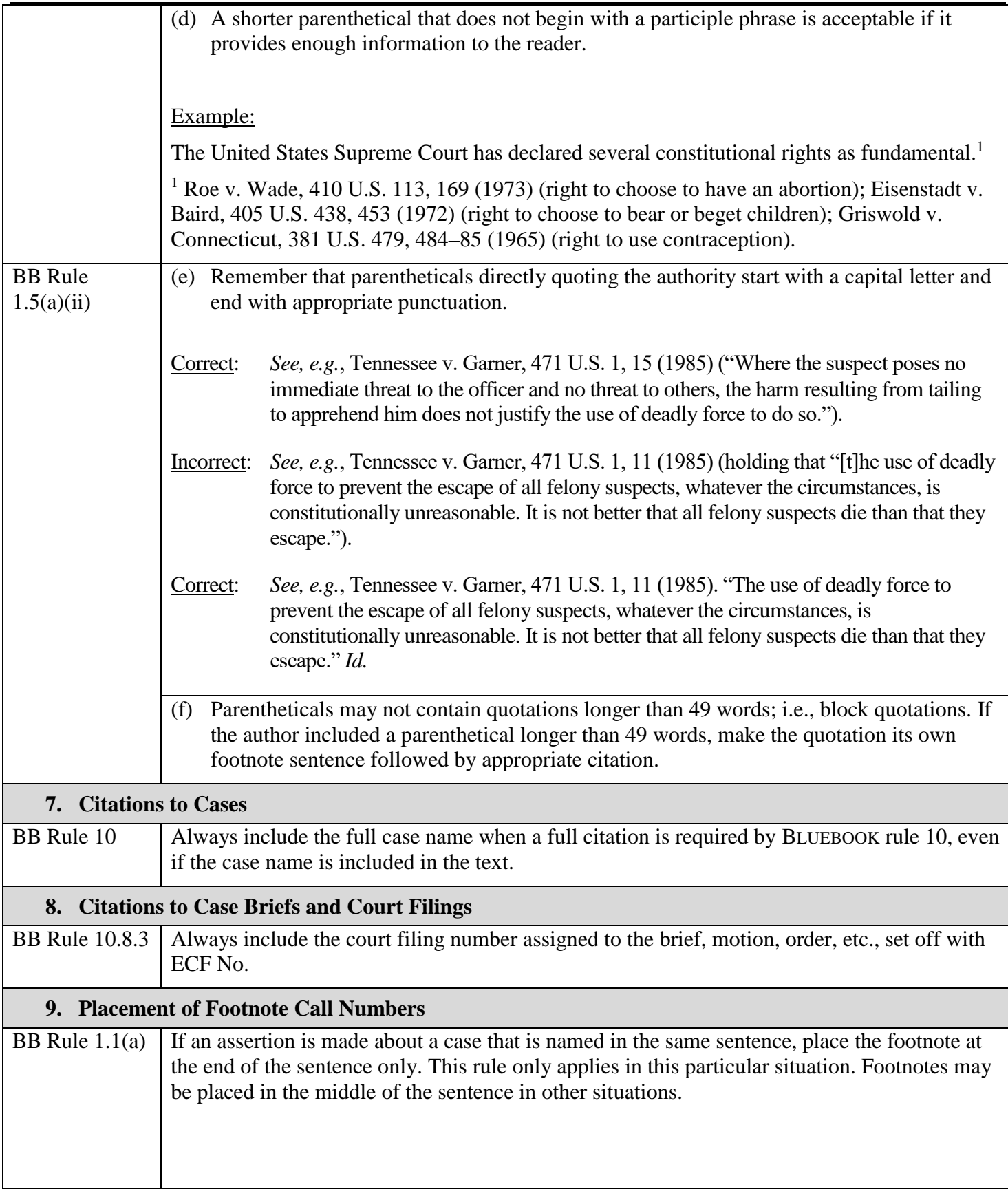

<span id="page-7-2"></span><span id="page-7-1"></span><span id="page-7-0"></span>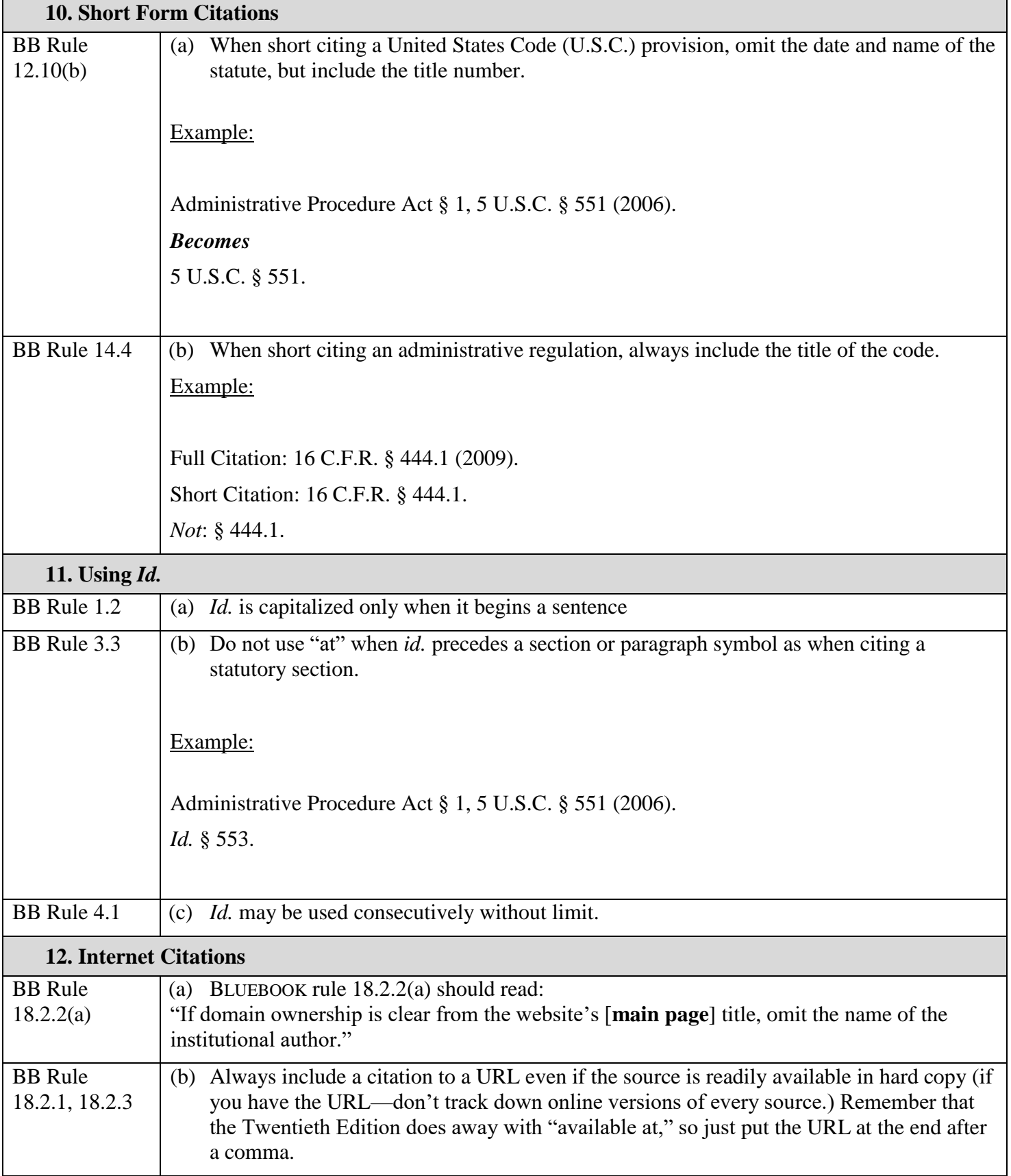

<span id="page-8-0"></span>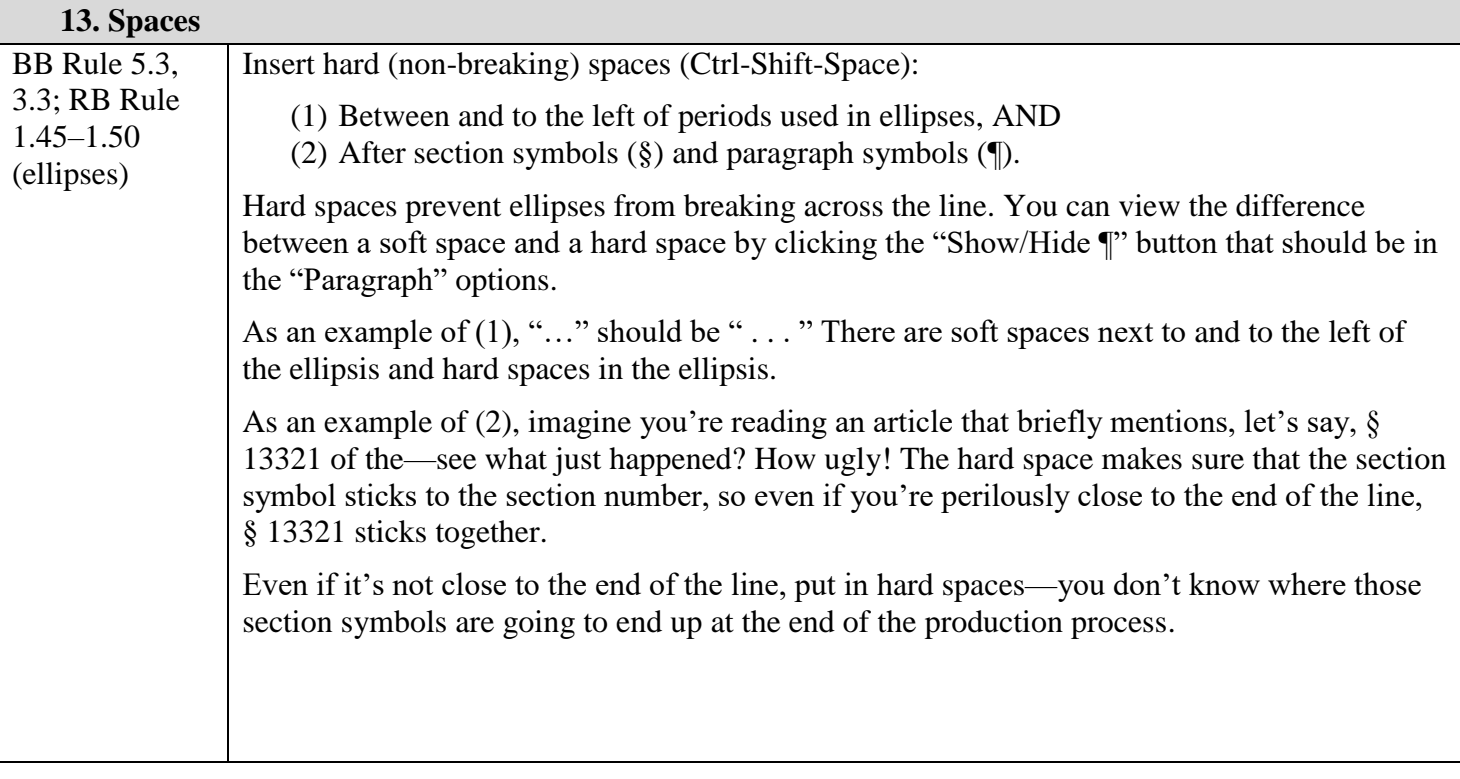

## **SECTION 2: LINE-BY-LINE**

#### <span id="page-9-1"></span><span id="page-9-0"></span>**a. DEPARTURES FROM THE REDBOOK**

<span id="page-9-3"></span><span id="page-9-2"></span>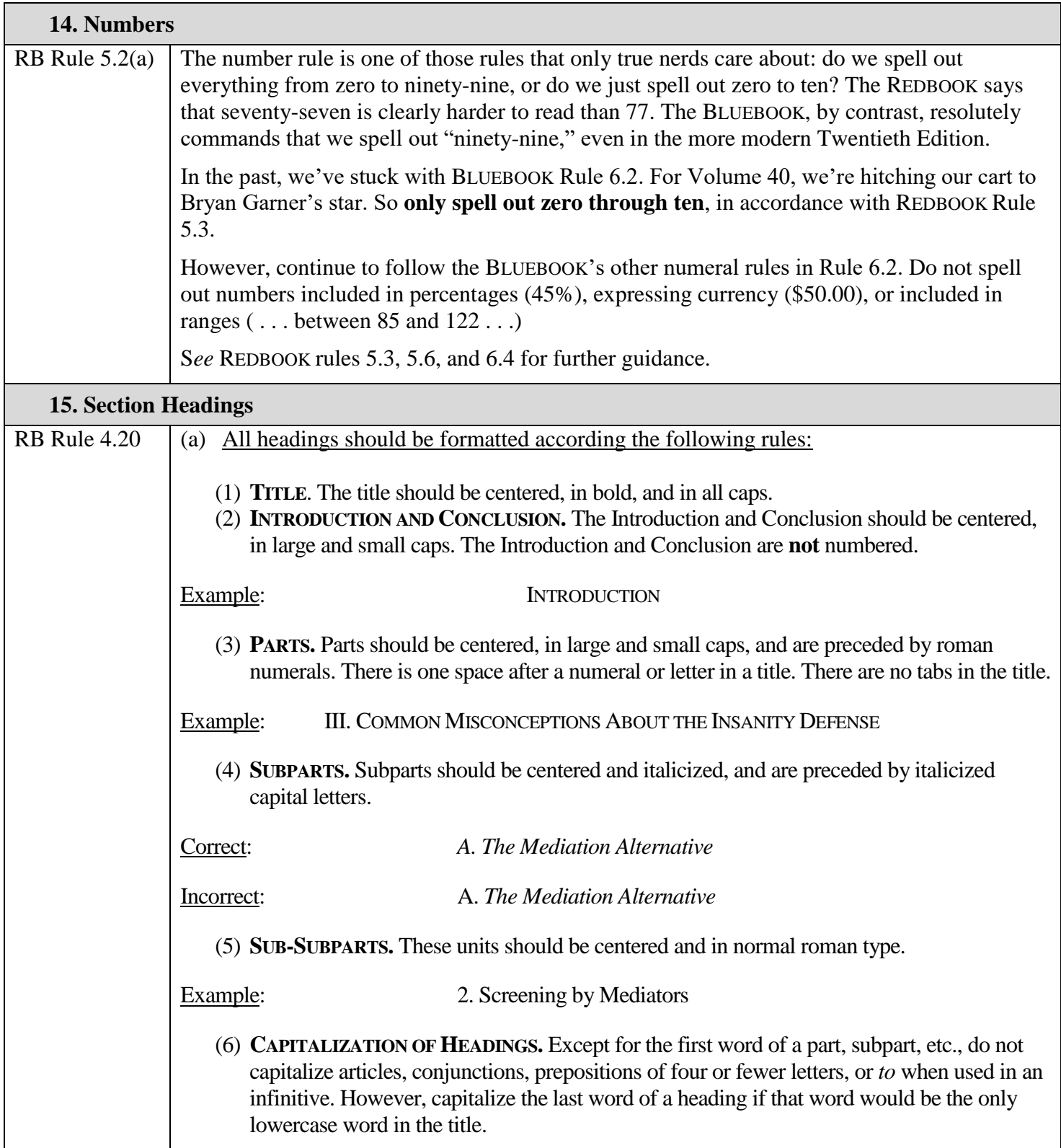

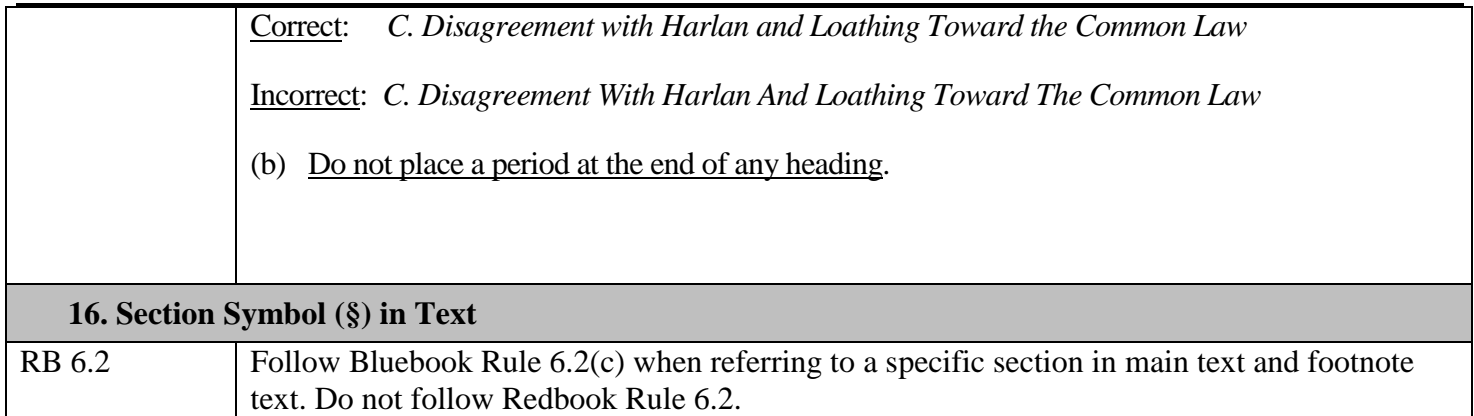

## <span id="page-10-1"></span><span id="page-10-0"></span>**b. CLARIFICATIONS OF THEREDBOOK**

<span id="page-10-5"></span><span id="page-10-4"></span><span id="page-10-3"></span><span id="page-10-2"></span>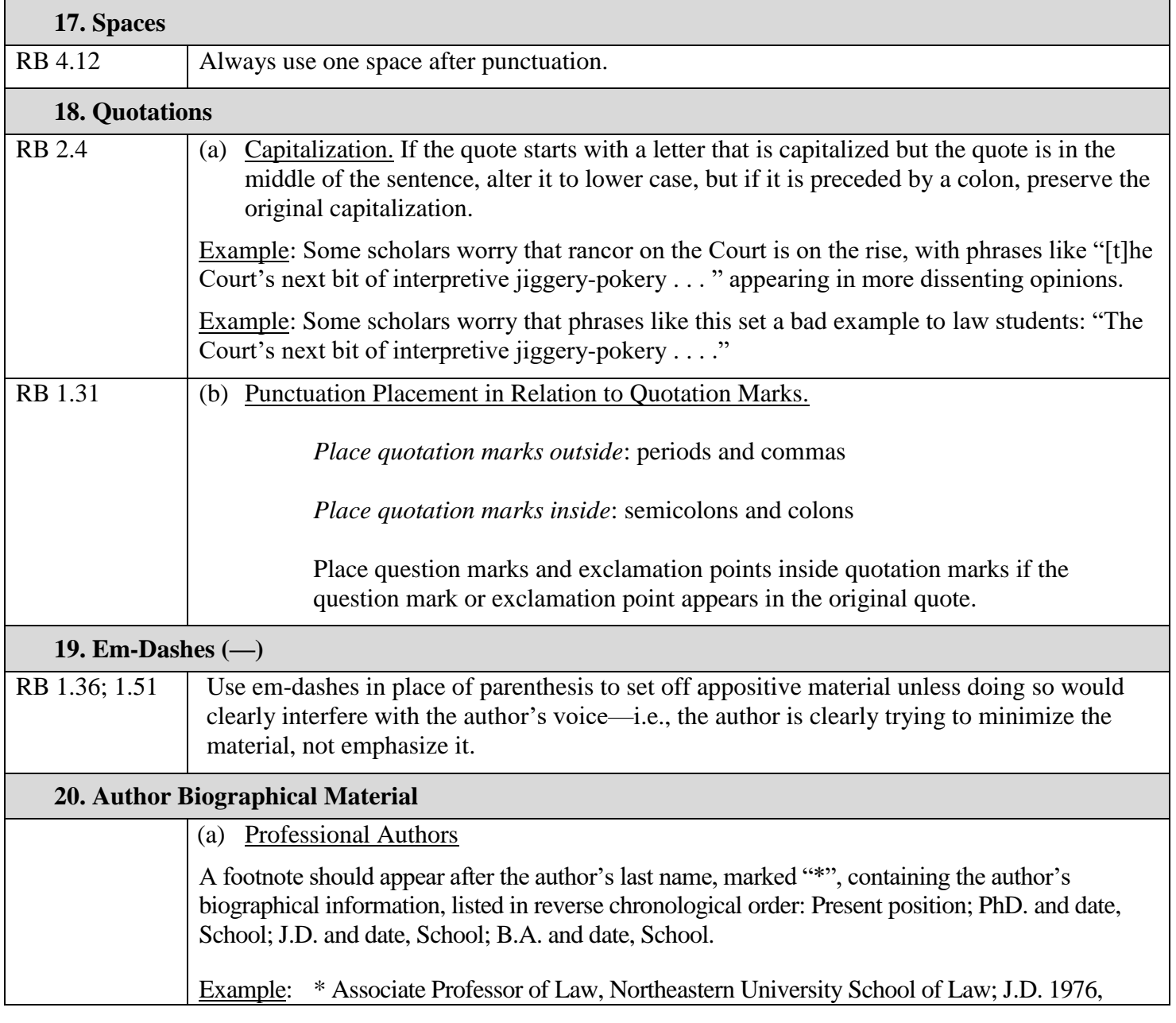

<span id="page-11-1"></span><span id="page-11-0"></span>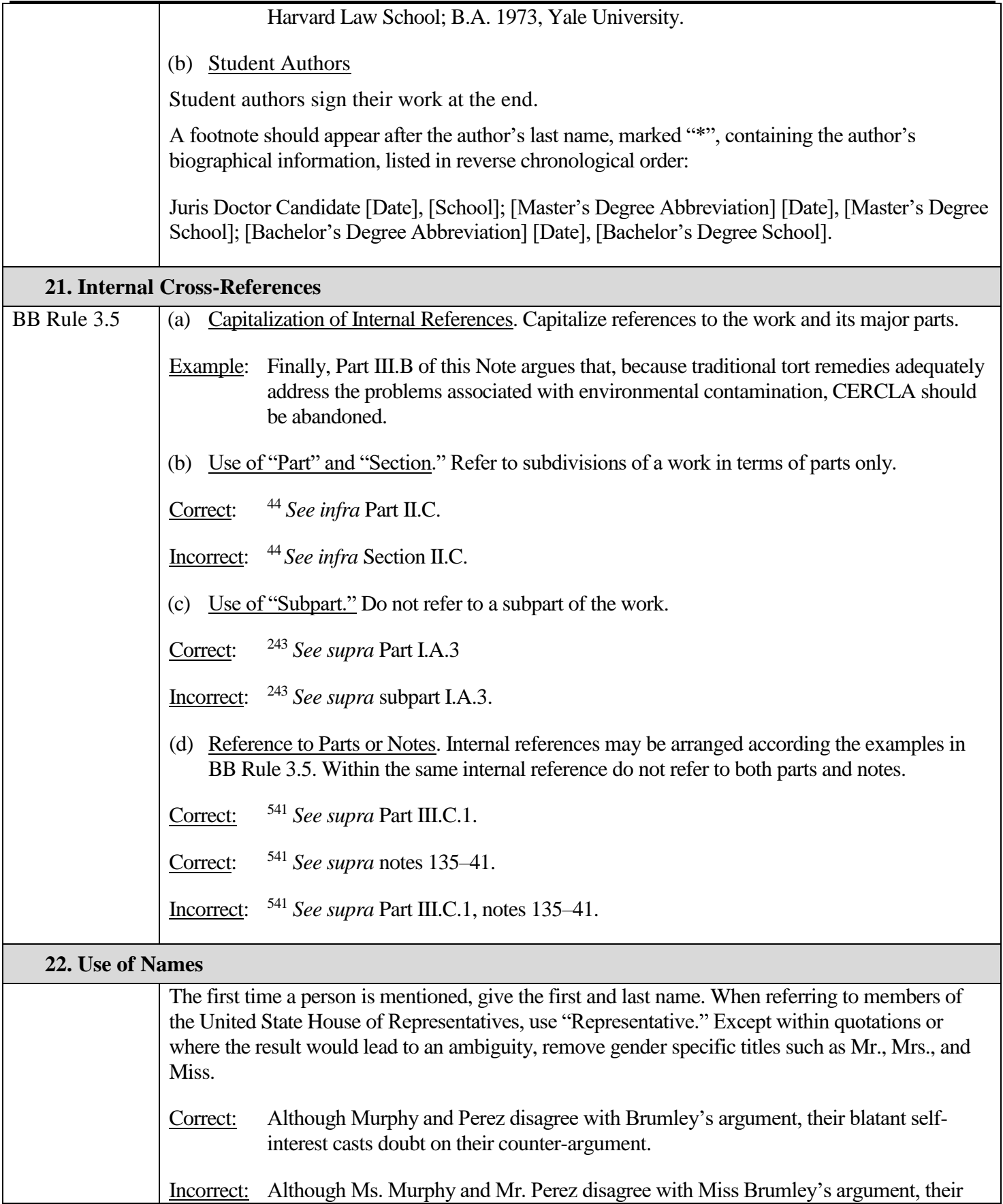

<span id="page-12-2"></span><span id="page-12-1"></span><span id="page-12-0"></span>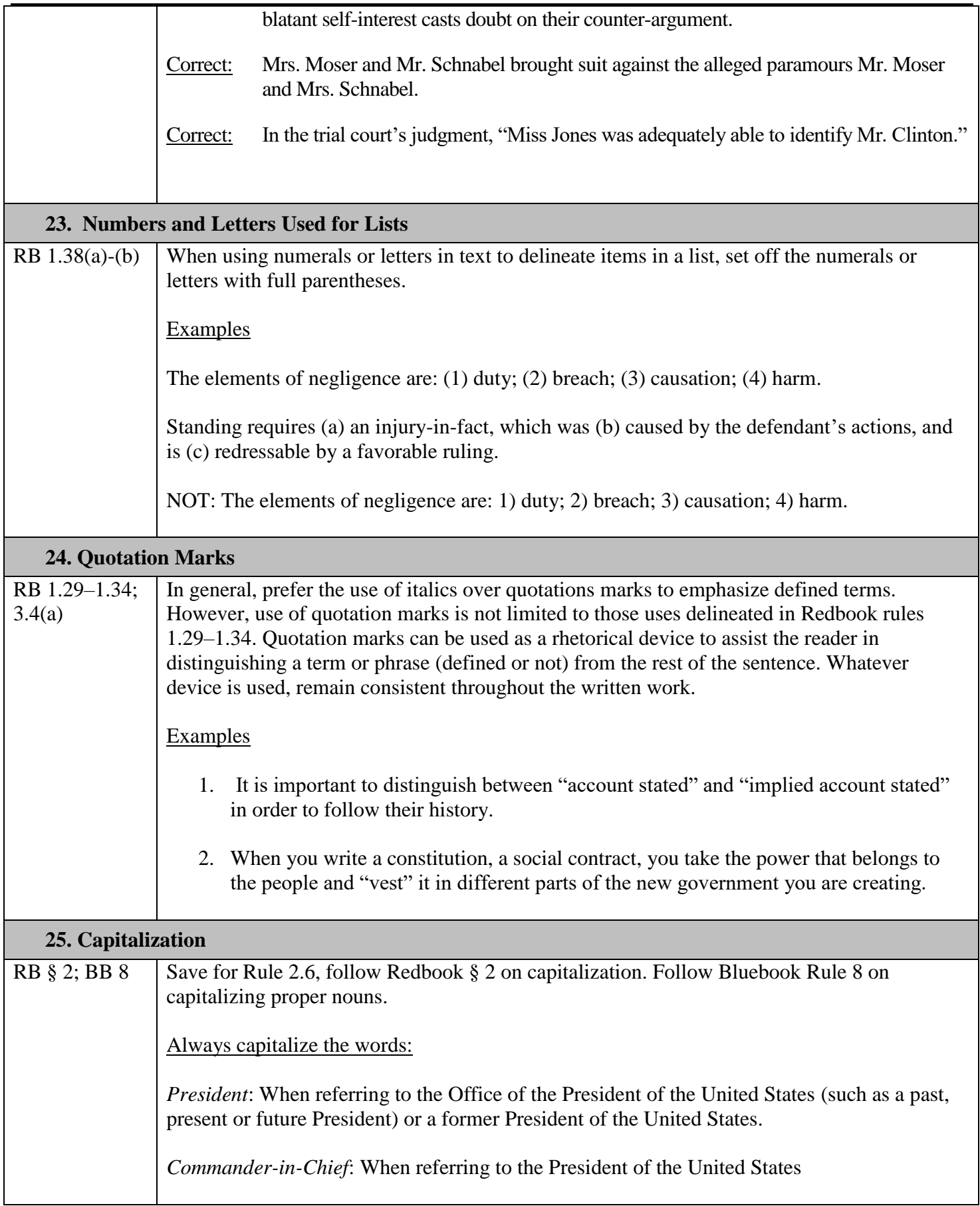

![](_page_13_Picture_254.jpeg)

# <span id="page-13-0"></span>**SECTION 3: TABLE OF COMMON ERRORS**

![](_page_13_Picture_255.jpeg)

![](_page_14_Picture_209.jpeg)

### <span id="page-14-0"></span>**ADDENDUM: AMENDING THE YELLOWBOOK**

The newly elected managing editors may amend the YELLOWBOOK in any manner they deem necessary. The following process may assist the managing editors with amending the YELLOWBOOK in a timely and efficient manner.

1. In late January or early February, the newly elected Senior Managing Editor (SME) forms a YELLOWBOOK Revision Committee consisting of the Managing Editors (MEs) and SME as chair of the committee.

2. The Committee determines the purpose of the YELLOWBOOK and if the VERMONT LAW REVIEW still requires its own style manual. The purposes of this revision of the YELLOWBOOK are detailed in the INTRODUCTION, *supra*.

3. After agreeing on an overall purpose, the Committee should set a schedule to periodically meet to revise the YELLOWBOOK. The Committee should set a date to finish revisions that allows the SME to train production staff prior to the start of the next production cycle. Ideally, the Committee should complete all revisions by the end of April of their 2L year.

4. In each of the meetings, the Committee reviews each rule and determines:

a. Whether the rule is already covered by a BLUEBOOK or REDBOOK provision, and,

correspondingly, if the rule is unnecessarily duplicative;

b. Whether a unique rule is necessary;

c. Whether a unique rule should be changed. For example, several YELLOWBOOK rules choose between conflicting BLUEBOOK and REDBOOK rules. The Committee should determine which rule is best;

d. Whether the organization of the YELLOWBOOK is effective or should be changed.

5. After the Committee agrees on suggested revisions, the SME collates all the comments and amends the existing YELLOWBOOK in track changes.

6. The SME distributes the track changed YELLOWBOOK to the Committee to ensure the SME incorporated all changes correctly.

7. The Committee meets as necessary to finalize the draft Yellowbook.

8. The Committee presents the amended Yellowbook to the current SME and Editor-in-Chief, as well as the incoming Editor-in-Chief for final review.

## - VOLUME 41 VERMONT LAW REVIEW YELLOWBOOK REVISION **COMMITTEE**

*Al M. Dean Ashleigh Krick Andrea J. Schweitzer David Sloan*